## **Não Faça Isso No Seu Provedor De Internet!**

Vamos supor que você provedor de internet possua um pop. E, obviamente, na rua onde tem o seu pop, também, tem vários posts. Um erro muito comum que os donos de provedor de internet cometem é colocar o DIO de 36 nesse pop, passar um cabo até o poste e no poste instalar uma caixa de emenda de 36. E a partir dessa caixa de emenda de 36, ele deriva o cabo para os outros postes.

Fazer a instalação dos cabos do seu provedor de internet na fibra óptica desse jeito é um erro gravíssimo que infelizmente muitos donos de provedor de internet ainda cometem;

Em vez de fazer a instalação dessa maneira, o que eu sugiro então, é que você instale dois DIOs de 12 no seu POP, utilize eles para distribuir os cabos pelos postes e exclua aquela caixa de emenda de 36 que eu havia citado no primeiro parágrafo.

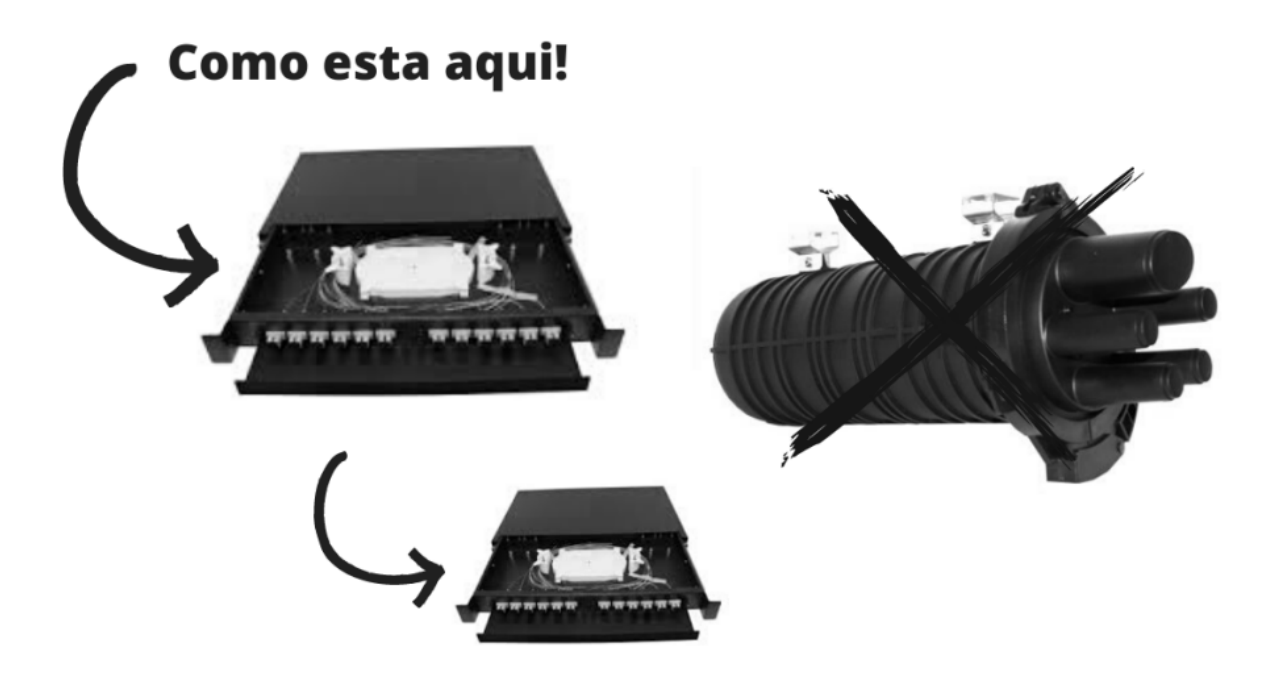

Algo que você dono de um provedor de internet pode fazer também, é substituir a caixa de emenda de 36 por duas caixas de emenda de 12, e deixá-las no mesmo poste.

Pode parecer uma maluquice completa colocar duas caixas de emenda no mesmo poste, de fato parece; Mas, por experiência própria, é uma "maluquice" muito mais eficaz. Isso porque podem acontecer rompimentos nas suas caixas, vandalismo, erros causados pelos próprios funcionários do seu provedor de internet, e outros

perrengues que nós da área de telecom passamos diariamente.

Colocar duas caixas de emenda no mesmo poste vai te dar muito mais segurança, caso ocorra algum imprevisto no seu projeto e/ou na sua rede.

Talvez você não concorde com isso que eu acabei de te falar, e tudo bem. O que eu falo aqui é uma solução para problemas que eu experienciei por anos e, acredite em mim, esse meio de fazer a instalação do seu provedor de internet além de ser muito melhor, pode te fazer economizar uma boa grana na manutençao.

Você pode assistir ao vídeo que deu origem a este artigo [Clicando Neste Link.](https://www.youtube.com/watch?v=eYEQZd-HklM&list=WL&index=5)

Você também pode ler este meu outro artigo onde eu falo sobre **Ips Maliciosos E Como Fazer A Identificação De Um.**

**Allan Caldas** é Digital Influencer a 10 anos, programador, Profissional de TI, Eletrônica e Eletrotécnica.

Proprietário de provedor de provedor internet grande numa empresa especializada em links dedicados corporativos e telefonia.

Trabalha no setor de Telecom a 14 anos.

Autor do treinamento Milionários da Telecom (Curso que ensina a montar um provedor de Internet do Zero).